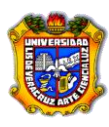

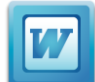

## **- Ejercicio Práctico 12 -**

**Combinar correspondencia.** En este ejercicio pondrás en práctica la elaboración de cartas modelo. Se creará como carta modelo una constancia que indique que el alumno está cursando el sexto grado en la escuela Primaria "José María Morelos y Pavón", esta constancia será firmada por el Director de la escuela.

Se utilizará una Base de Datos con los siguientes campos:

Nombre, Apellido Paterno, Apellido Materno, Grupo.

Se capturarán en la Base de Datos los alumnos que figuran en la siguiente tabla:

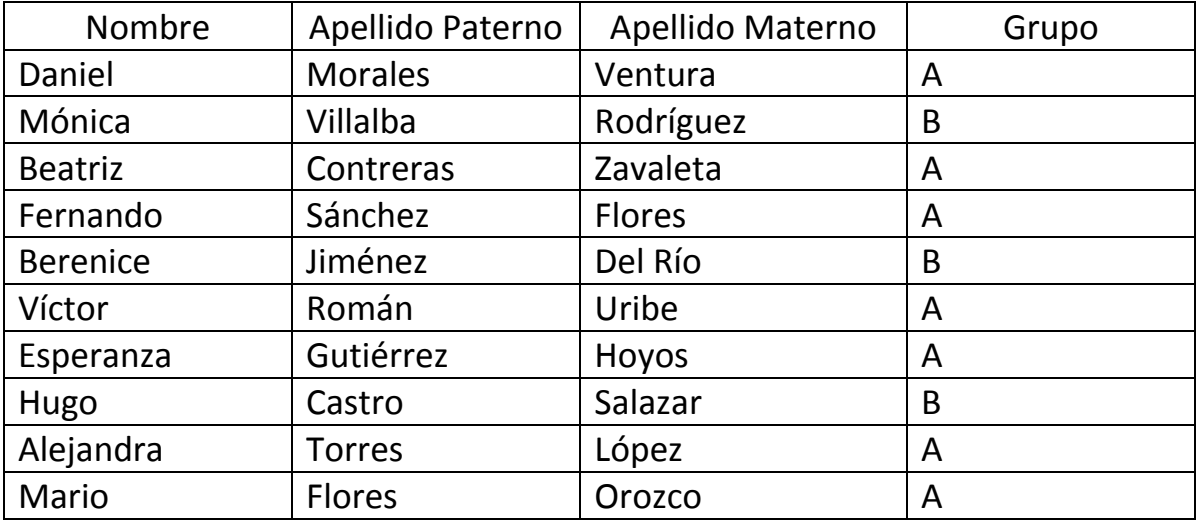

Guarda la Base de Datos con el nombre "Ejercicio12-DatosConstancia" en la carpeta que te indique el profesor.

Crea la carta siguiente tomando en cuenta que la información que aparece entre los símbolos << >> no deberás escribirla ya que representan los campos de la Base de Datos que creaste y que deberás insertar en esa posición.

Finalmente Guarda la carta con el nombre "Ejercicio12- CombinarCorrespondencia.docx" en la misma carpeta donde guardaste la Base de Datos.

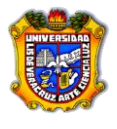

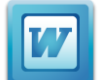

A quien corresponda:

Por medio de la presente hago constar que el alumno <<Alumno>> <<Apellido Paterno>> <<Apellido Materno>> se encuentra cursando el 6º grado en el grupo <<Grupo>> en la escuela primaria José María Morelos y Pavón.

Para los fines que al interesado convenga, se extiende la presente CONSTANCIA, a los XX días del mes de XXX de XXXX.

ATENTAMENTE

EL DIRECTOR